## **Explanation of the Standard Uploading Format of Corporate Entrusted Payments and Service Contents**

(Version 106.01)

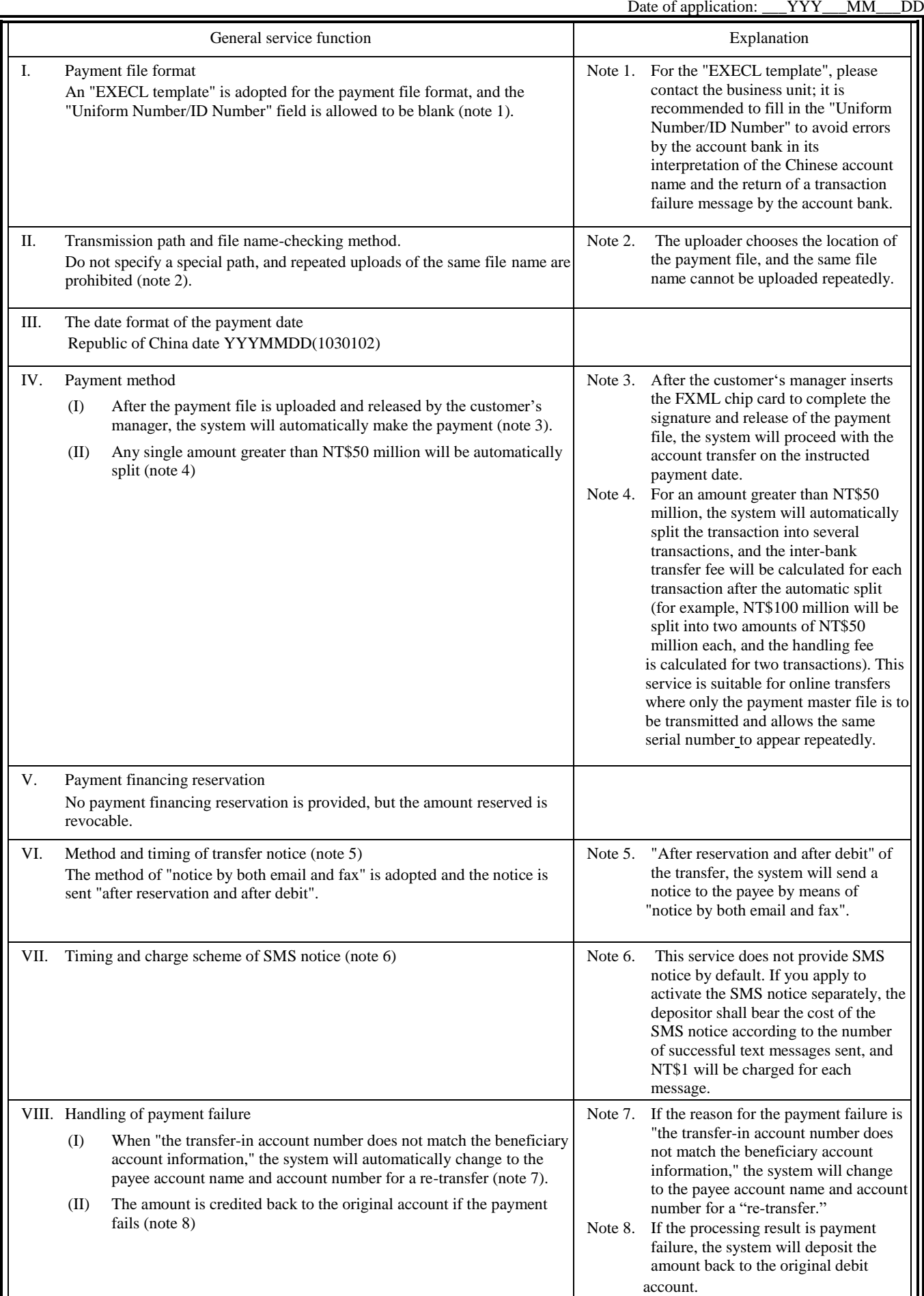

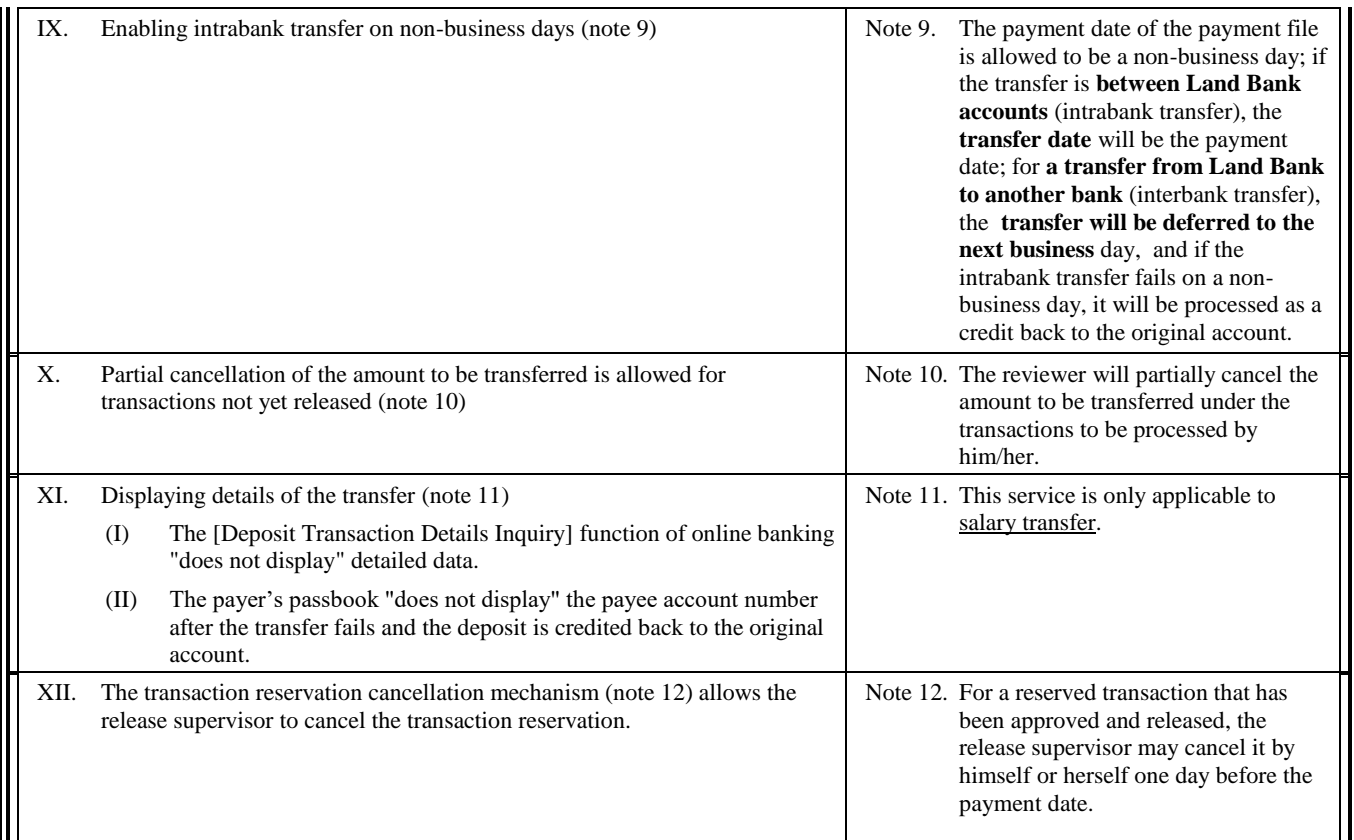

Note:

I. You have signed the "Corporate Entrusted Payment Application and Agreement" with the Bank, and the corporate entrusted payment management system will provide the above-mentioned general service function.

II. If no specification is made in the general service function, then both online transfer and salary transfer are applicable.

III. If you want to change the payment file format or various general services, please contact the business unit for the [Application Form for the Uploading Format of Corporate Entrusted Payments and System Service Setting] to formulate the required format and system service separately, which will take effect from the date of establishment with the Electronic Finance Department.